MyInfoVault V3 My Account Prototype

Version 4.0, 8/17/09

## Prototype for access to "My Account"

- "My Account" page will replace the former "Edit My Account" page.
- •"My Account" link will be available above the top navigation menu on every MIV page for all roles.

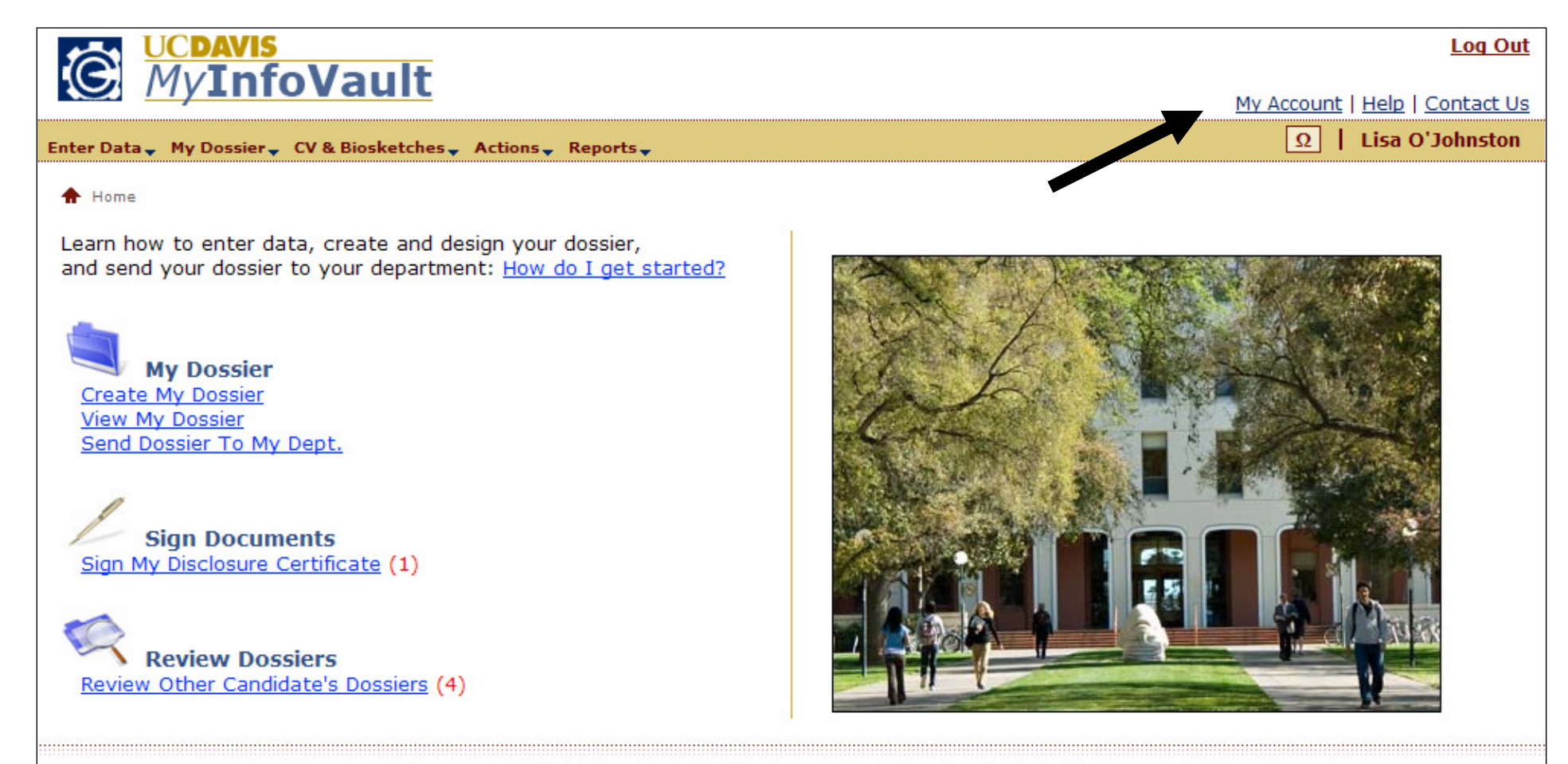

About This Site | MIV Version: 3.0.0/2500 | Copyright @ 2009 The Regents of the University of California, Davis campus. All Rights Reserved.

## Prototype for "My Account" page

- "Name," will be populated/updated from UC Davis online directory information when a new user is added to MIV.
- "Email," will be populated/updated from UC Davis online directory information when a new user is added. All available email addresses will be presented and any one can be selected. The "Email" field selection can be edited by any role.
- "MIV Role," "Primary School/College Department," and "Joint School/College Department" are assigned when a new user is added to MIV. Users cannot edit their own "MIV Role," "Primary School/College – Department," or "Joint School/College – Department."

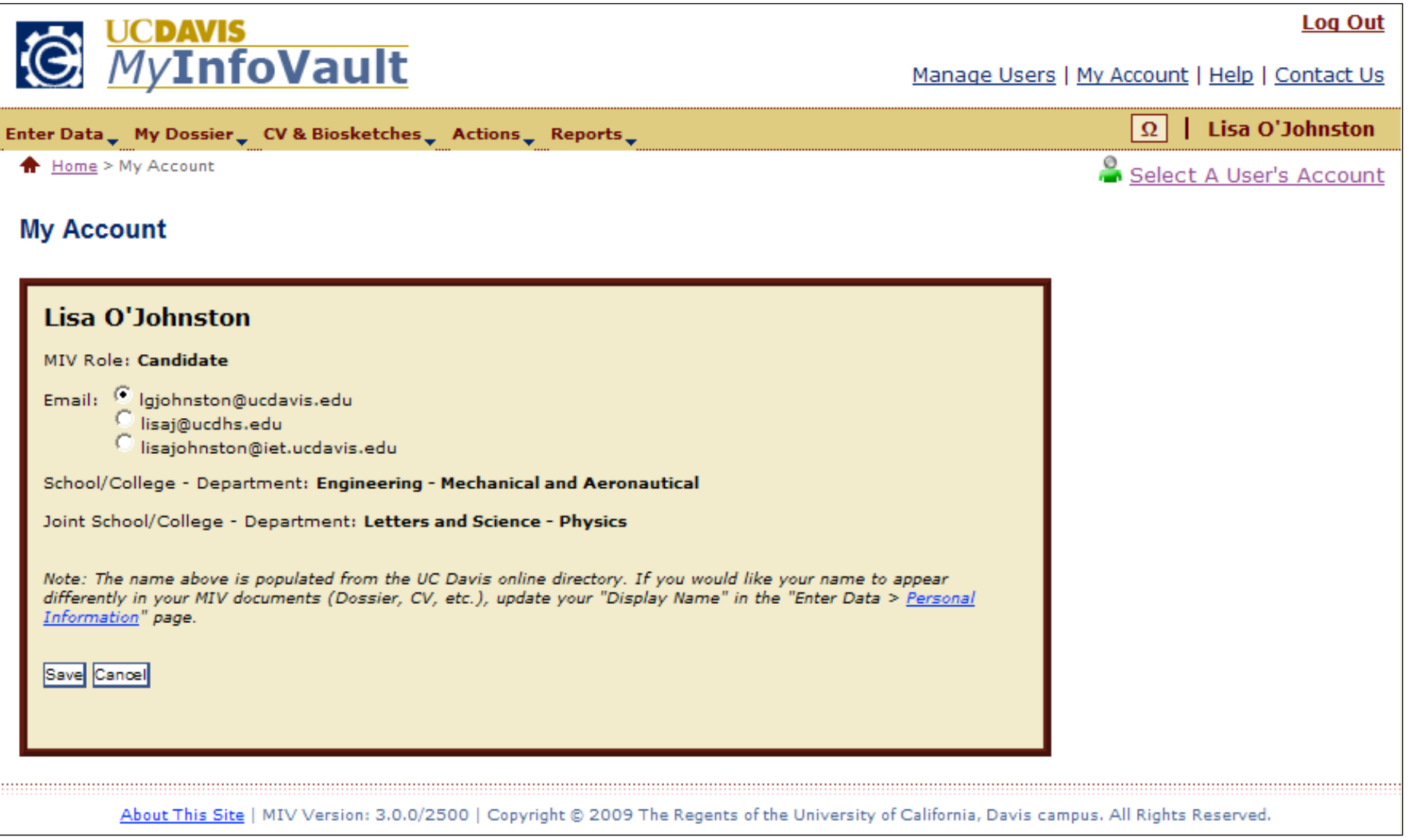

## Prototype for "My Account: Confirmation" page

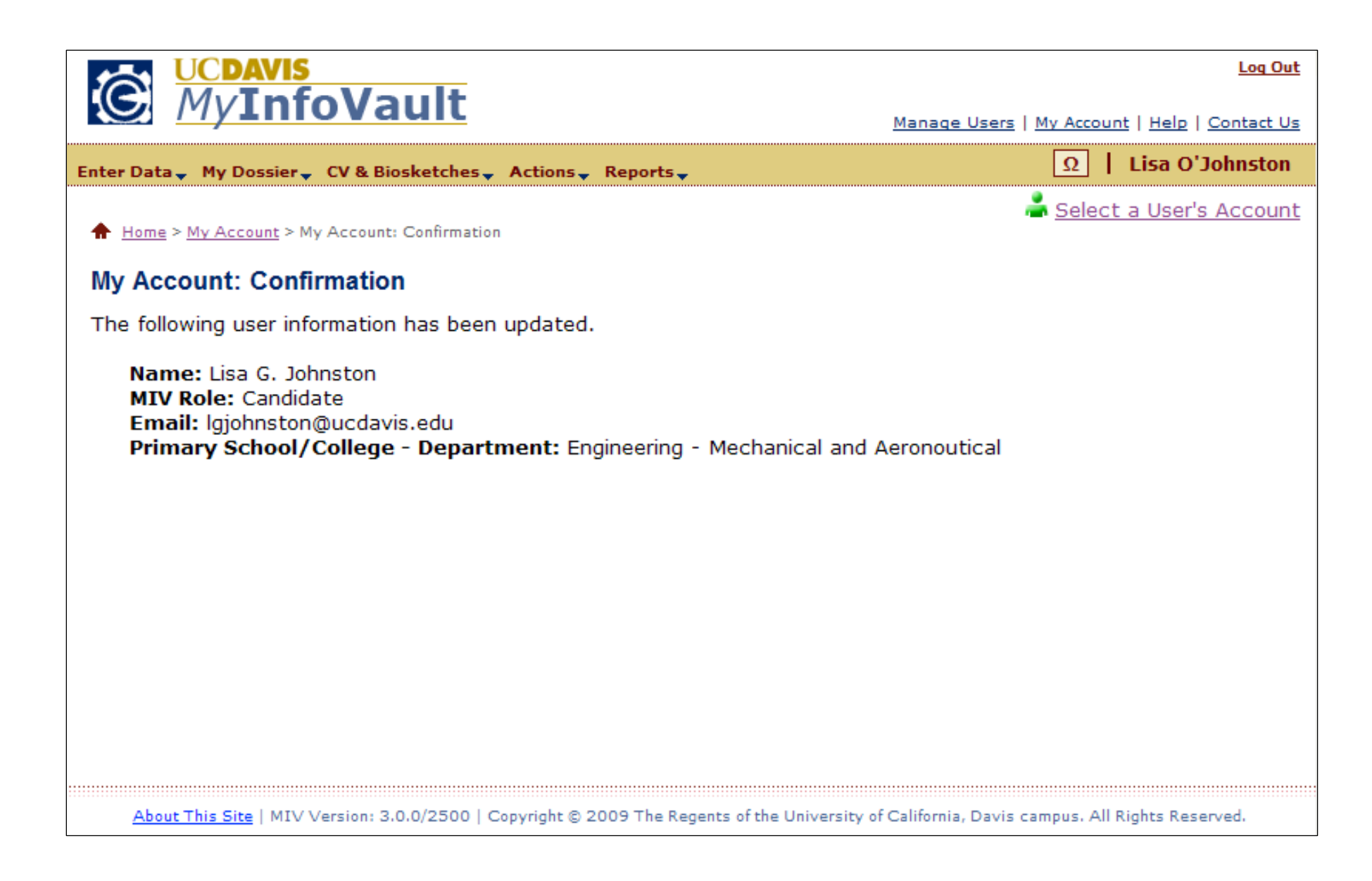